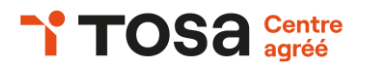

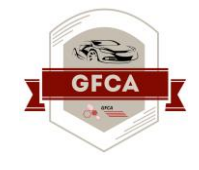

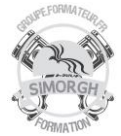

## **Niveau : FONDAMENTAUX**

## **FICHE PEDAGOGIQUE**

## **DUREE : 2 jours (14 heures)**

### **Objectifs :**

- ❖ *Personnaliser l'interface de l'environnement Word à son contexte professionnel.*
- ❖ *Maîtriser l'utilisation du Mode Backstage de Word afin de gérer les données et métadonnées de ses documents.*
- ❖ *Exploiter de manière optimale les outils de mise en forme avancés automatisant ainsi la création et la gestion des documents.*
- ❖ *Gérer la mise en forme des documents longs et de mettre en page un document Word en utilisant les fonctionnalités avancées.*
- ❖ *Insérer plusieurs types de références à un document et gérer les corrections et les traductions des textes.*
- ❖ *Exploiter un tableau : effectuer des calculs et enrichir le contenu d'un document en créant des effets artistiques à ses objets graphiques*

#### **Prérequis**

Avoir le niveau Word Niveau Basique et opérationnel

**Public**

Tout public

# **CERTIFICATION TOSA : WORD NIVEAU AVANCE (Score TOSA 726 à 875)**

#### **Programme :**

- Enregistrer les documents dans différents formats ;
- Partager un document de différentes manières ;
- Gérer les versions antérieures du logiciel ;
- Utiliser les extensions des différents types de fichiers word ;
- Lancer des macros enregistrées.
- Gérer des listes à plusieurs niveaux ;
- Créer des lettrines ;
- Utiliser des thèmes et jeux de styles ;
- Insérer du faux texte ;
- Gérer les options de modification des styles ;
- Créer un document maître et d'ajouter des sousdocuments ;
- Hiérarchiser les titres ;
- Maîtriser les options de pagination ;
- Alterner l'orientation des pages ;
- Numéroter les lignes ;
- Personnaliser les notes de bas de page ;
- Enregistrer et de réutiliser un en-tête.
- Gérer les différentes options d'une table des matières ;
- Utiliser une bibliographie ;
- Créer un index ;
	- Créer une table des illustrations ;
	- Positionner des signets et des renvois ;
	- Insérer des liens hypertextes et des notes ;
- Paramétrer l'outil de vérification de l'orthographe et de grammaire ;
- Utiliser le mini-traducteur ;
- Gérer les options de traduction
- Effectuer un calcul dans un tableau ;
- Maîtriser l'insertion d'un tableau excel ;
- Retoucher, recadrer et alléger les images ;
- Modifier les points d'une forme automatique ;
- Appliquer une rotation à un objet ;
- Utiliser les fonctionnalités avancées du rognage ;
- Gérer les smartarts ;
- Maîtriser l'habillage de formes

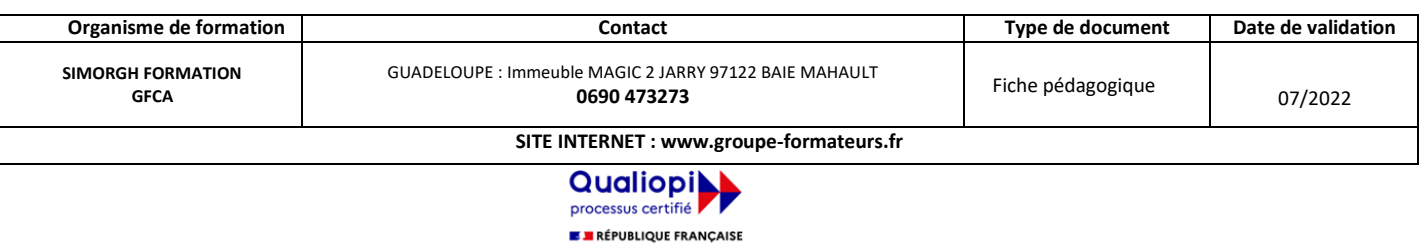

La certification qualité a été délivrée au titre de la catégorie d'action suivante:<br>ACTIONS DE FORMATION

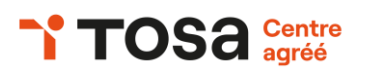

## **Public mobilité réduite**

Accessible à personne à mobilité réduite (nous contacter)

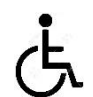

## **Coût de la formation**

Nous contacter

**Evaluation :**

## Test adaptatif TOSA

- QCM, manipulation de logiciels
- Scoring mathématique IRT (Item Response Theory)

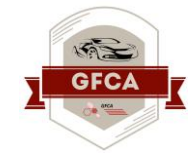

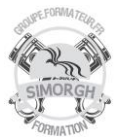

## **Travaux pratiques :**

- Manipulation de logiciels
- Exercices de mises en situation rencontrées en entreprise

## **Moyens pédagogiques**

- Pédagogie active et participative
- Diaporama d'animation
- Support stagiaire
- Support travaux pratiques (atelier)
- 10 ordinateurs
- Consommables

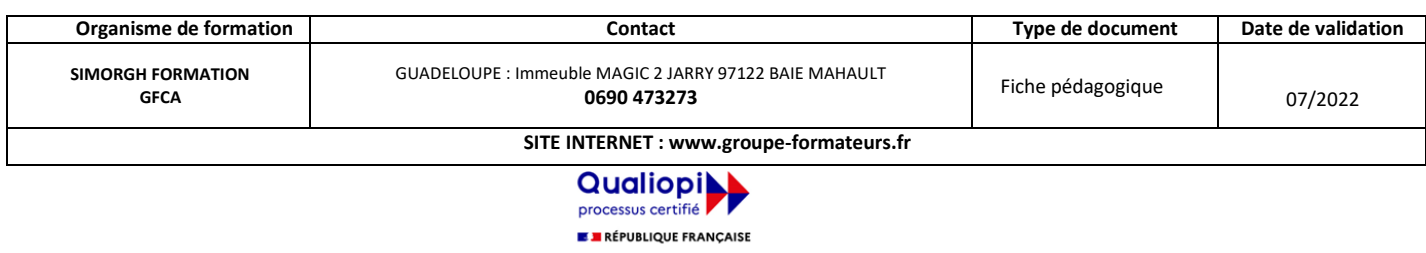

La certification qualité a été délivrée au titre de la catégorie d'action suivante :<br>ACTIONS DE FORMATION